### Discussion Session 5

CS/ECE 552 Ramkumar Ravi 27 Feb 2012

CS/ECE 552, Spring 2012

# Introduction

- Rules for HW will be up shortly (similar to previous homeworks) -> Please follow instructions
	- HW3 is due on **03/07**
- In today's section, we will cover all questions except Problem 2 and FIFO design (spend some time on these questions and we will discuss next week)
- WARNING: Codes here are for demonstration purposes only; Not tested and might have bugs as well

# Problem 1

- Expect just 3-4 lines of your opinion for each instruction
	- As an example, consider the "Bit Equal" instruction
	- This instruction does a bit-for-bit compare between two registers. For each bit i, if bit i of \$rs is equal to bit i of \$rt, set bit i of \$rd; otherwise set bit i of \$rd to zero.

Exclusive-NOR gate

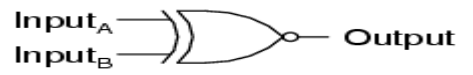

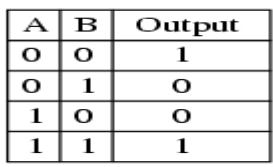

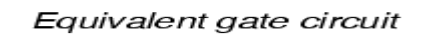

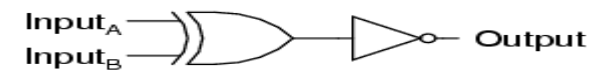

- Bit equal is hence equivalent to an XNOR instruction. So to incorporate the XNOR instruction in your data path, what changes/modifications will you need to make ? (4 lines)
- Split register: Changes to Register file ??

# Problem 3 - Register file design

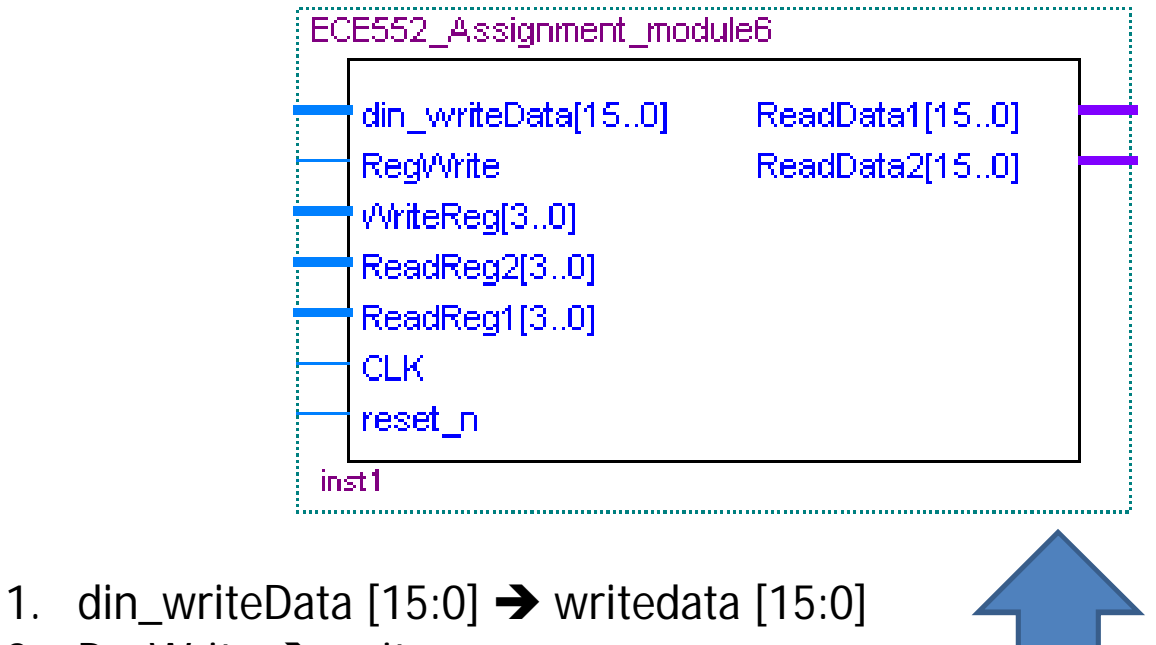

- 2. RegWrite  $\rightarrow$  write
- 3. WriteReg  $[3.0] \rightarrow$  writeregsel  $[2:0]$
- 4. ReadReg2[3..0]  $\rightarrow$  read2regsel [2:0]
- 5. ReadReg1  $[3..0] \rightarrow$  read1regsel  $[2:0]$
- 6.  $C$ IK  $\rightarrow$   $C$ Ik
- 7. Reset  $n \rightarrow r$ st
- 8. ReadData1  $[15.0] \rightarrow$  read1data  $[15.0]$
- 9. ReadData2 [15:0]  $\rightarrow$  read2data [15:0]

Representative Diagram (16x16 register file)

### Register File Interface

**parameter** WIDTH = 16; **input** clk, rst; **input** [2:0] read1regsel; **input** [2:0] read2regsel; **input** [2:0] writeregsel; **input** [WIDTH-1:0] writedata; **input** write; **output** [WIDTH-1:0] read1data; **output** [WIDTH-1:0] read2data; **output** err;

# Register File design

Lets start with a 3-8 Decoder

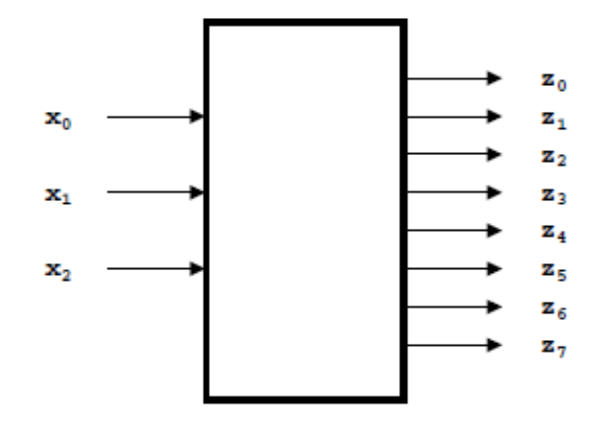

• If  $X0X1X2 = 3'b000$ ; select z0 and so on.. **wire** [7:0] we, awe; **decode3\_8** decoder (.sel(writeregsel), .Out(we)); **and2** inst[7:0] (.in1(we), .in2({8{write}}), .out(awe));

Example: if Sel is 3'b010; we[2] is 1'b1 and hence awe[2] is 1'b1

# Register file – The registers

**wire** [WIDTH-1:0] q0, q1, q2, q3, q4, q5, q6, q7;

**register** regs7 (.q(q7), .d(writedata), .clk(clk), .rst(rst), .we(awe[7])); **register** regs6 (.q(q6), .d(writedata), .clk(clk), .rst(rst), .we(awe[6])); and so on..

Now what is the **register** module ? (trying to do something like figure below)

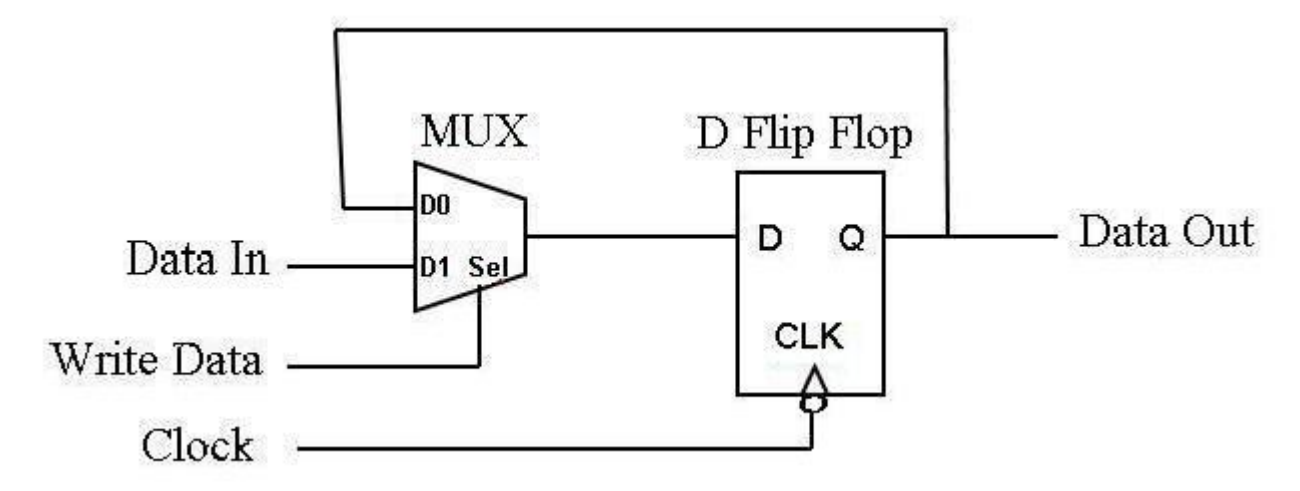

# **REGISTER** module

**module** register (**input** [15:0] d, **input** clk, rst, we, **output** [15:0] q);

**wire** [15:0] e\_In; **mux2\_1** mux[15:0] (.InA (q), .InB(d), .S({16{we}}), .Out(e\_In)); **dff** inst[15:0] (.q(q), .d(e\_In), .clk({16{clk}}), .rst({16{rst}}));

2:1 MUX -> If S is 1'b1; InB is selected else InA is selected 16 copies of the DFF module

NOTE:

You might also need a 8:1 MUX for giving the READ output (not included)

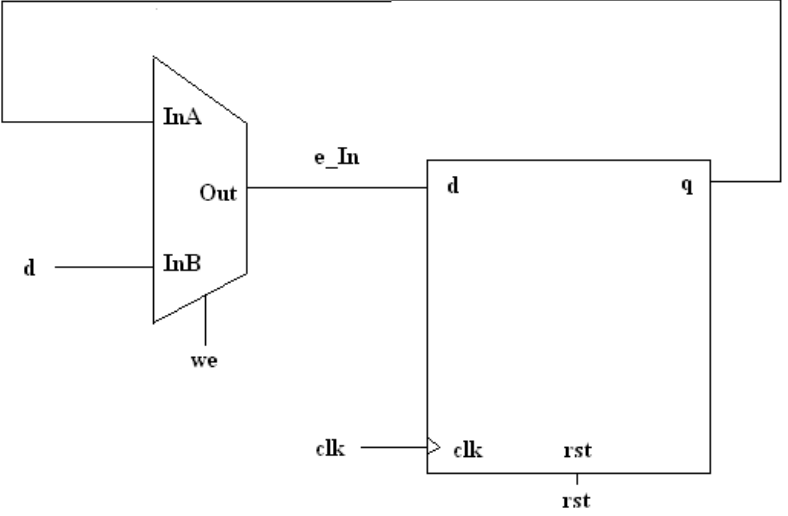

# Problem 4 - Saturating Counter

```
module sc( clk, rst, ctr_rst, out, err); 
   input clk;
   input rst;
   input ctr_rst;
   output [2:0] out;
   output err;
endmodule
```
- **rst**: Synchronous reset that sets output to zero at pos clock edge
- **ctr\_rst**: ctr\_rst is different from the global rst signal
- The ctr\_rst line is active high, i.e. a logical value of 1 will reset the counter, while a logical value of 0 will let the counter increment.
- If ctr\_rst is high while the counter is still counting, the output should reset to 0. If **ctr\_rst** is held high in consecutive clock cycles, the counter should hold at 0.

#### Code Example – One Possible implementation

```
reg [2:0] nextState; 
dff inst [2:0](out, nextState, clk, rst); /* Out maps to q; nextState maps to d */
always@(out, ctr_rst)
    begin
            case(out) // Every time out changes, keep evaluating by reading ctr_rst
                                         // If ctr_rst is 0; keep incrementing; if not nextState is 0
                                         // Observe that nextState is feeding the D Flip-Flop
                        3'd0: begin
                                     nextState=ctr_rst? 3'd0:3'd1; 
                                     err=1'd0; 
                              end
                        3'd1: begin 
                                     nextState=ctr_rst? 3'd0:3'd2; 
                                     err=1'd0;
                               end
                        … … … ???
```
Do not forget to include a DEFAULT state if you chose to implement this way You can approach this problem in the traditional Boolean reduction method as well (Draw state machine; encode truth table; get equations; use basic gates). Next slide contains some sample outputs

#### Counter – Sample Output

#

time:

0 Cycle # clk 1 ctr\_rst 0 Out x #  $#$ time: • Shown at the right are the 100 Cycle clk 1 ctr\_rst 0 Out 0 # values of **ctr\_rst** and **out** for # # time: 200 Cycle # clk 1 ctr\_rst 0 Out 0 a sample simulation run #  $#$  $time:$ 300 Cycle # clk 1 ctr\_rst 0 Out 0 # **1. Out** is initially **X** (cycle 0)  $#$ time: 400 Cycle clk 1 ctr\_rst 0 Out 1 **2. Out** is 0 on posedge (**rst=1**). By # # time: 500 Cycle definition, **rst** will be held HIGH # clk 1 ctr\_rst 1 Out 2 # in first 2 cycles (Cycle 100) # time: 600 Cycle # clk 1 ctr\_rst 0 Out 0 **3. Out** is 0 (**rst=1**) (Cycle 200)  $#$ #  $time:$ 700 Cycle **4. Out** is being incremented from clk 1 ctr\_rst 0 Out 1 0->1->2 (see cycles 300,400 and time: ₩. 800 Cycle clk 1 ctr\_rst 1 Out 2 500). At 500, **ctr\_rst** is 1 time: 900 Cycle 5. So, **Out=0** on next posedge (cycle 600) clk 1 ctr\_rst 0 Out  $\phi$ 6. Again, **Out** is being incrmented time:  $1000$  Cycle clk 1 ctr\_rst 0 Out 1 from 0->1->2 (cycles 600, 700 & time: 800). At 800, **ctr\_rst** is 1 1100 Cycle clk 1 ctr rst 0 Out 2 7. So, **Out=0** on next posedge (cycle 900) $time:$ 1200 Cycle clk 1  $ctr\_rst$  Out 3 time: 1300 Cycle

clk 1 ctr\_rst 1 Out 0

### Sample Output - Continued

- **1. Out** is being continuously incremented now from 0->1->2->3->4->5 (see cycles # time: 2000,2100,2200,2300,2400,2500)
- 2. From 2600 onwards, **Out** retains the final value of 5 (see cycles 2600, 2700 and 2800)
- 3. At cycle 2800, **ctr\_rst** goes HIGH
- 4. At the next clock, **Out** is reset to ZERO

```
\# time:
                     2000 Cycle
# clk 1 ctr_rst 0 Out 0
                     2100 Cycle
# clk 1 ctr_rst 0 Out 1
\frac{\pi}{\text{# time}}: 2200 Cycle
# c1k 1 ctr\_rst 0 Out 2
\frac{4}{11} time: 2300 Cycle
# clk 1 ctr_rst 0 Out 3
#
*<br># time: 2400 Cycle
井
 clk 1 ctr rst 0 Out 4
\ddagger#<br># time: 2500 Cycle
 clk 1 ctr_rst 0 Out 5
\#\# time:
                     2600 Cycle
 clk 1 ctr_rst 0 Out 5
#
# time: 2700 Cycle
 clk 1 ctr_rst 0 Out 5
\frac{\pi}{\text{# time}}: 2800 Cycle
# clk 1 ctr_rst 1 Out 5
#\# time:<br>\# time: 2900 Cycle
# clk 1 ctr_rst 0 Out 0
\sharp
```
### Sample Output – Special Case (Hold Out at Zero)

- 1. Over cycles 1000, 1100 and 1200, Counter is incrementing
- 2. At 1200, it saw **ctr\_rst** is 1. So in the next cycle (cycle 1300), **Out** is ZERO
- 3. At 1300, **ctr\_rst** is still1. So in next cycle (cycle 1400), **Out** is still ZERO
- 4. At 1400, **ctr\_rst** is still 1. So in next cycle (cycle 1500), **Out** is still ZERO
- 5. At 1500, **ctr\_rst** is 0 due to which counter resumes counting (You can see that it incremented from 0 to 1 in cycle 1600)

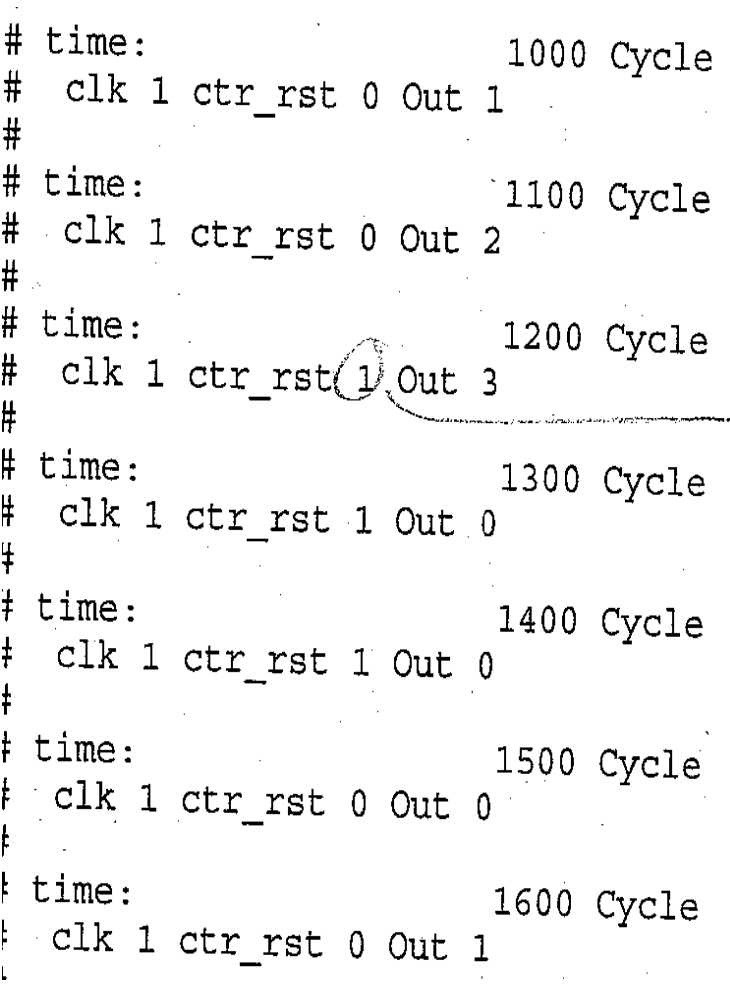